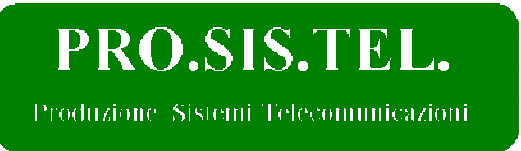

**Upgrad**e della porta di comunicazione per controller serie "D"

## Installazione porta **USB**

## Procedura:

- Disconnettere il controller dall'alimentazione di rete ed attendere un paio di minuti prima di effettuare ulteriori operazioni;

- Svitare le viti della copertura superiore del box e rimuoverla;
- Estrarre dallo zoccolo sulla scheda madre l'integrato identificato come **"U1"**;
- Rimuovere dal pannello posteriore il connettore DB9 adibito a porta RS232
	- I cavi possono essere eventualmente tagliati ed isolati, oppure lasciare l'assemblaggio intatto, inutilizzato, all'interno del controller stesso, in modo che sia possibile un eventuale futuro ripristino.

Assicurarsi che non generi contatti indesiderati con altri circuiti.

- Installare il nuovo connettore USB sul pannello posteriore;

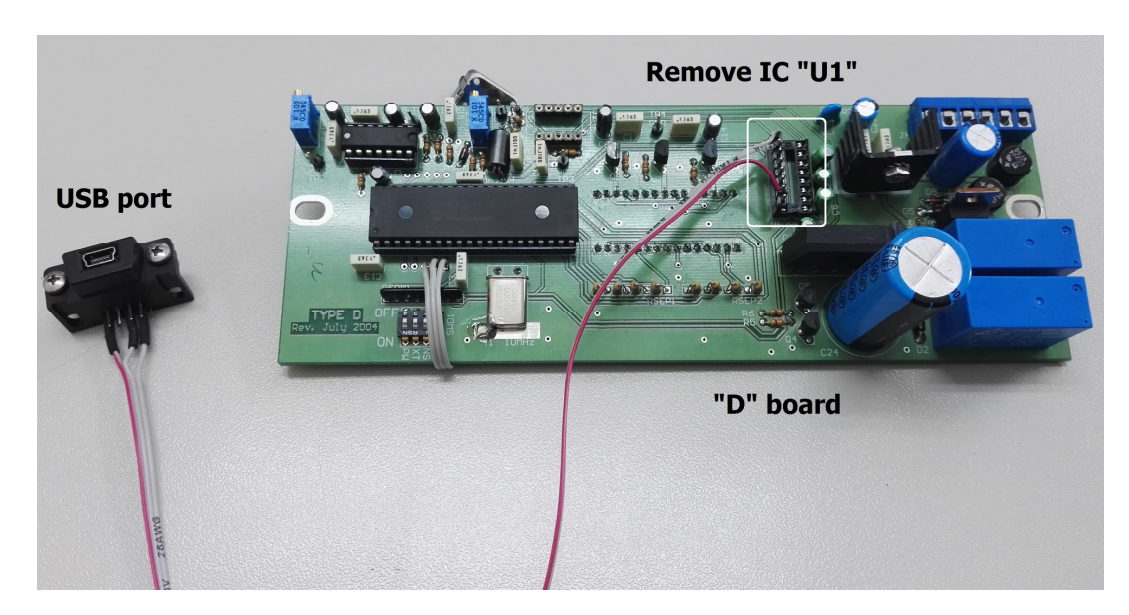

- Collegare il connettore USB alla scheda madre innestando nello zoccolo "U1" il pettine come nella foto seguente.

I collegamenti sono rispettivamente corrispondenti ai pin dell'integrato pocanzi rimosso:

PIN 2 – Ground PIN 9 – Segnale TX/RX PIN 10 – Segnale TX/RX

## PRO.SIS.TEL.

Toduzione Sistemi Telecomunicazioni

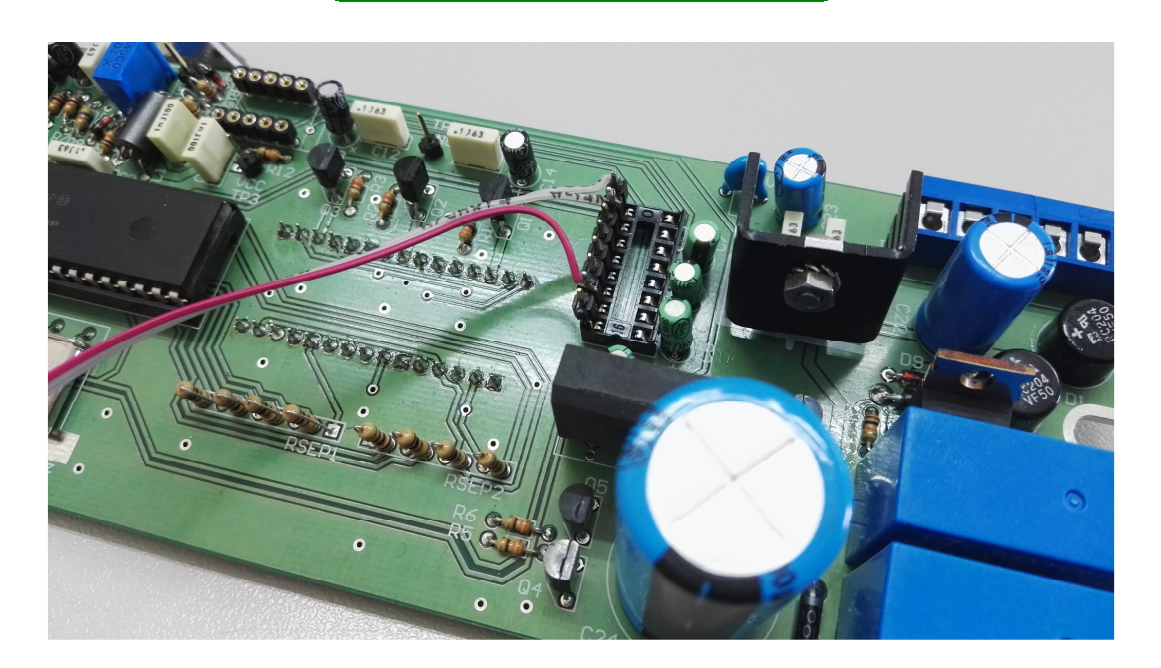

- Assicurato che il collegamento sia ben stabile, riposizionare e fissare la copertura superiore del control box.

- Connettere il control box al PC tramite il cavetto USB

- Alimentare il control box ed accenderlo.

- Il PC dovrebbe a questo punto riconoscere automaticamente la nuova periferica installata. Se non avviene il riconoscimento automatico è il caso di aggiornare i driver, che possiamo inviare via email (è in preparazione una pagina web dove effettuare direttamente il download).

Tutte le funzionalità che venivano espresse tramite porta RS232 sono a tutti gli effetti disponibili ora anche con la USB.

Per ulteriori approfondimenti consultate il nostro ufficio tecnico, tramite email tecno@prosistel.it o al numero telefonico +39 080 8876607

Lun-Ven 8.30-13.00 / 14.30-18.00

Il produttore

PRO. SIS. TEL. **FIUME ANNAMARIA** ede e Lucgo Cons. Scritt. Cont.: C.da Conghia, 298<br>"el. 080 801607 - 8876607 - MONOPOLI (BA) : FMI NMR 58A53 F379  $\frac{\sqrt{2}}{2}$ <br>VA: 043500907/2 Owner

Contrada Conghia, 298 - 70043 MONOPOLI (BA) – ITALY Tel/Fax +39 080 8876607 P. IVA 04350090728 - C.F. FMI NMR 58A53 F376E www.prosistel.it - e-mail: prosistel@prosistel.it